**Problem**: Draw a control flow diagram for this function. Label each edge with an uppercase letter.

```
int funWithNumbers(int a, int b) {
    if (a > b) {
 while (a >= b) {
a = 1;b \leftarrow 1; }
    } else {
       b += a;
    }
    return b;
}
```
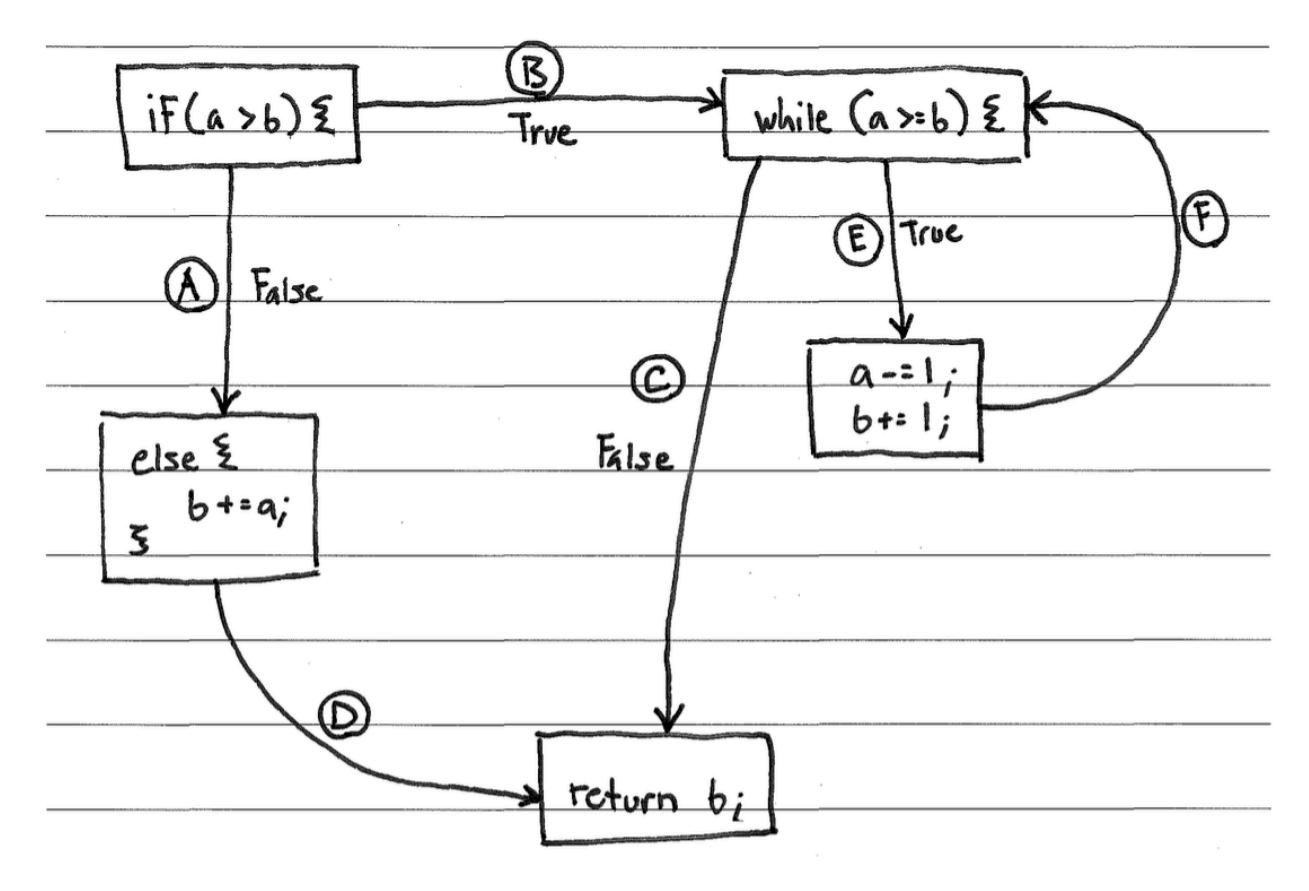

**Problem**: Fill in the table below with a test suite that provides *path coverage* of the code from the previous question. Cover no more than 2 iterations of the loop. In the covers column, list the relevant labeled items in your CFG that each test case covers. If there is some part of the coverage that is impossible to cover, then list it in the covers column, and put "N/A" in the associated x and y cells. Some cells in the table may be left blank.

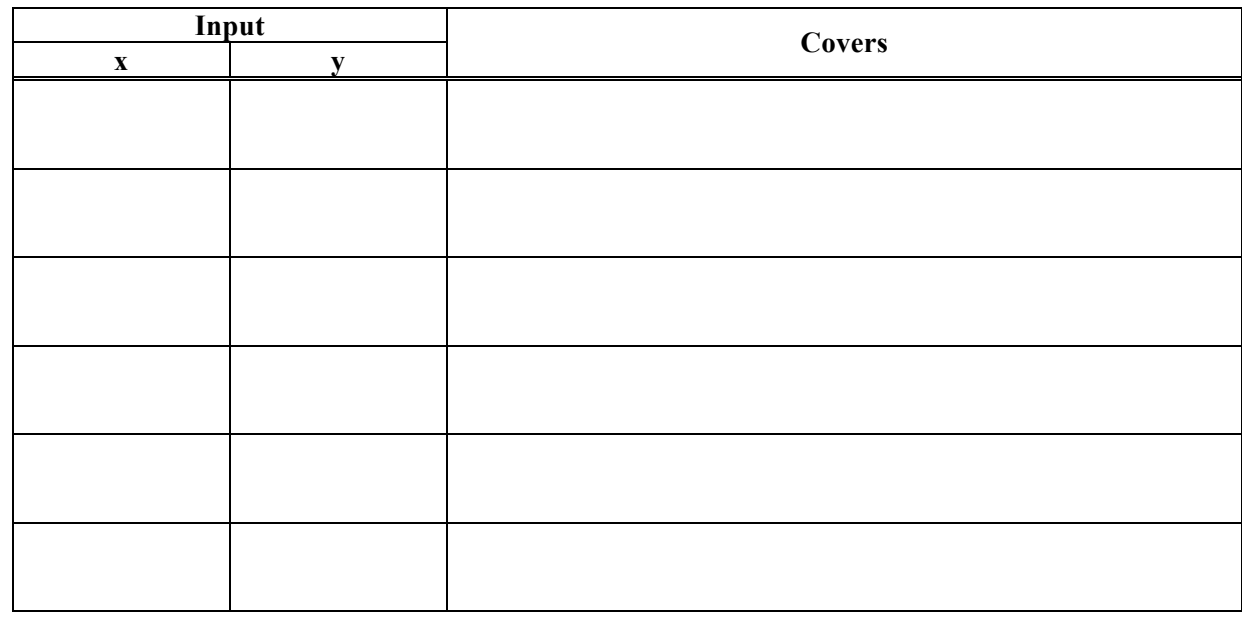

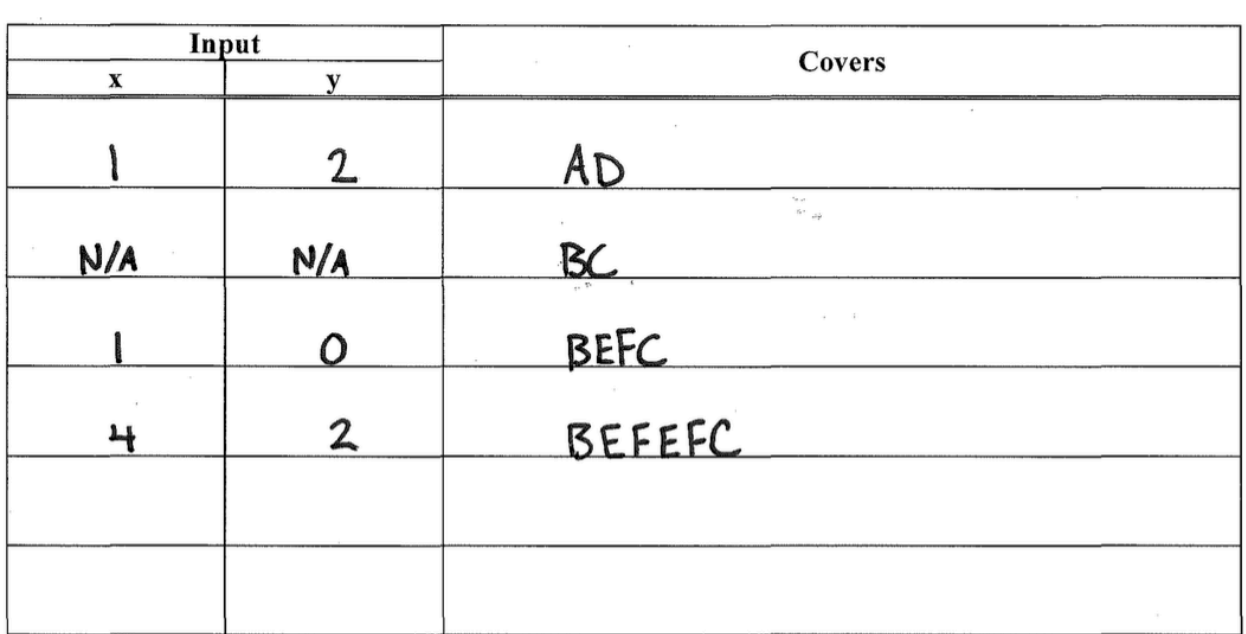

**Problem**: Draw a control flow diagram for this function. Label each node in the graph with a capital letter, and label each edge with a lowercase letter.

```
int blammo(int u, int v) {
  int t;
 while (v := 0) {
   t = u;u = v;v = t % v; // Recall that % computes remainder of t/v }
 if (u < 0) { return -u; }
  return u;
}
```
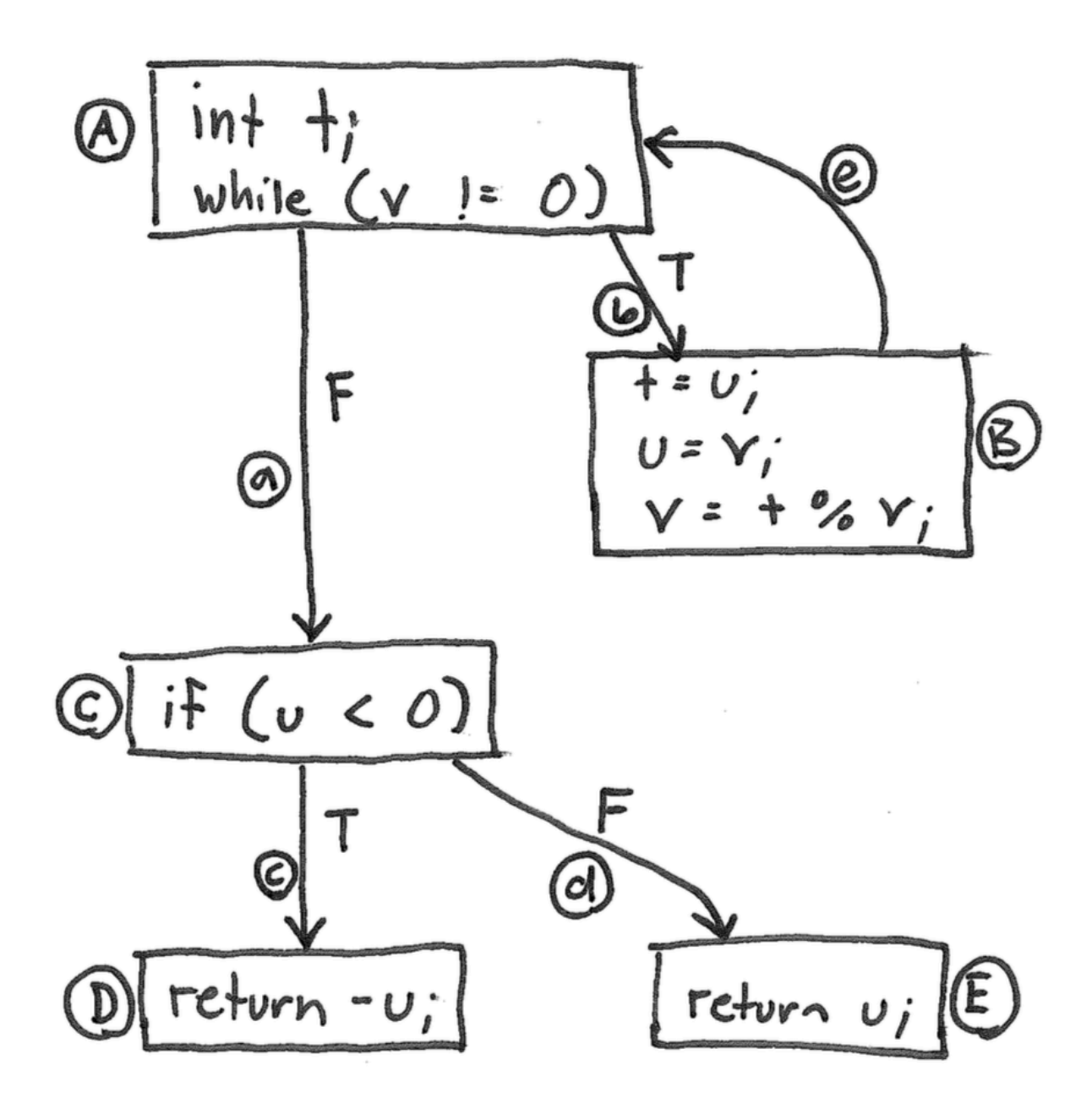

## **Problems**:

1. Fill in the table below with a test suite that provides statement coverage of the "blammo" code. In the covers column, list the relevant labeled items in your CFG that each test case covers. Some cells in the table may be left blank.

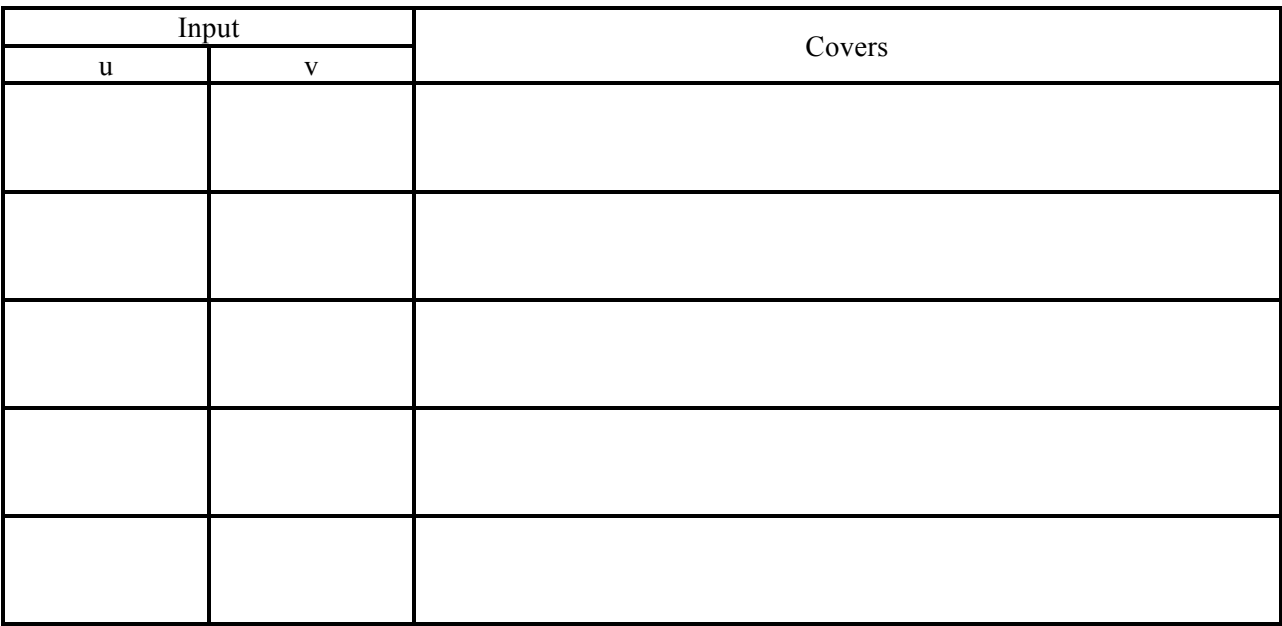

2. Fill in the table below with a test suite that provides path coverage of the "blammo" code. Cover no more than 1 iteration of the loop. In the covers column, list the relevant labeled items in your CFG that each test case covers. Some cells in the table may be left blank.

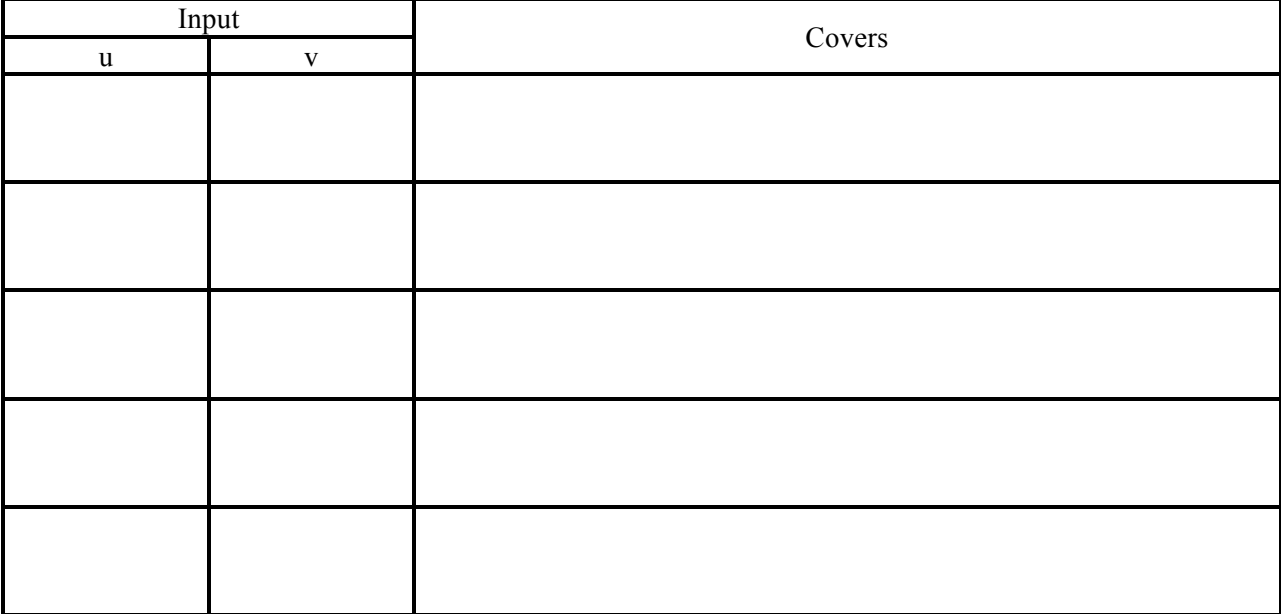

1.

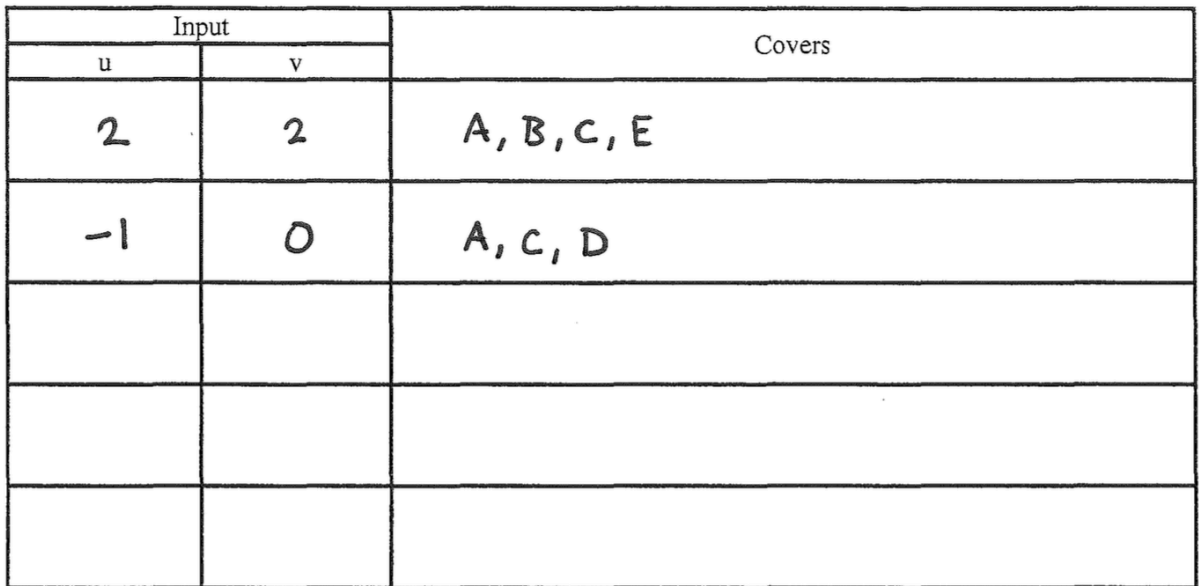

2.

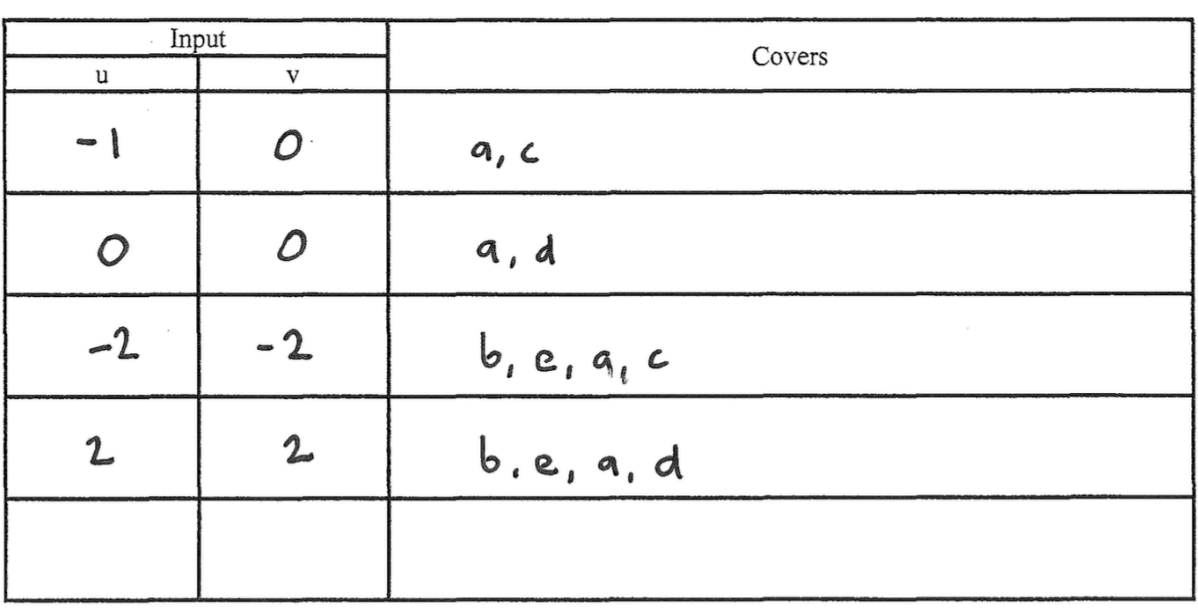

 $Pabhs:$ <br>  $a, c$ <br>  $a, d$ <br>  $b, e, a, c$ <br>  $b, e, a, d$ 

**Problem**: Draw a control-flow graph for the following function. Label each edge in the graph with an uppercase letter.

```
def min_of_three(x, y, z)
  if x < y then
   if x < z then
     return x
    else
      return z
    end
  else
    if y < z then
     return y
    else
     return z
    end
  end
end
```
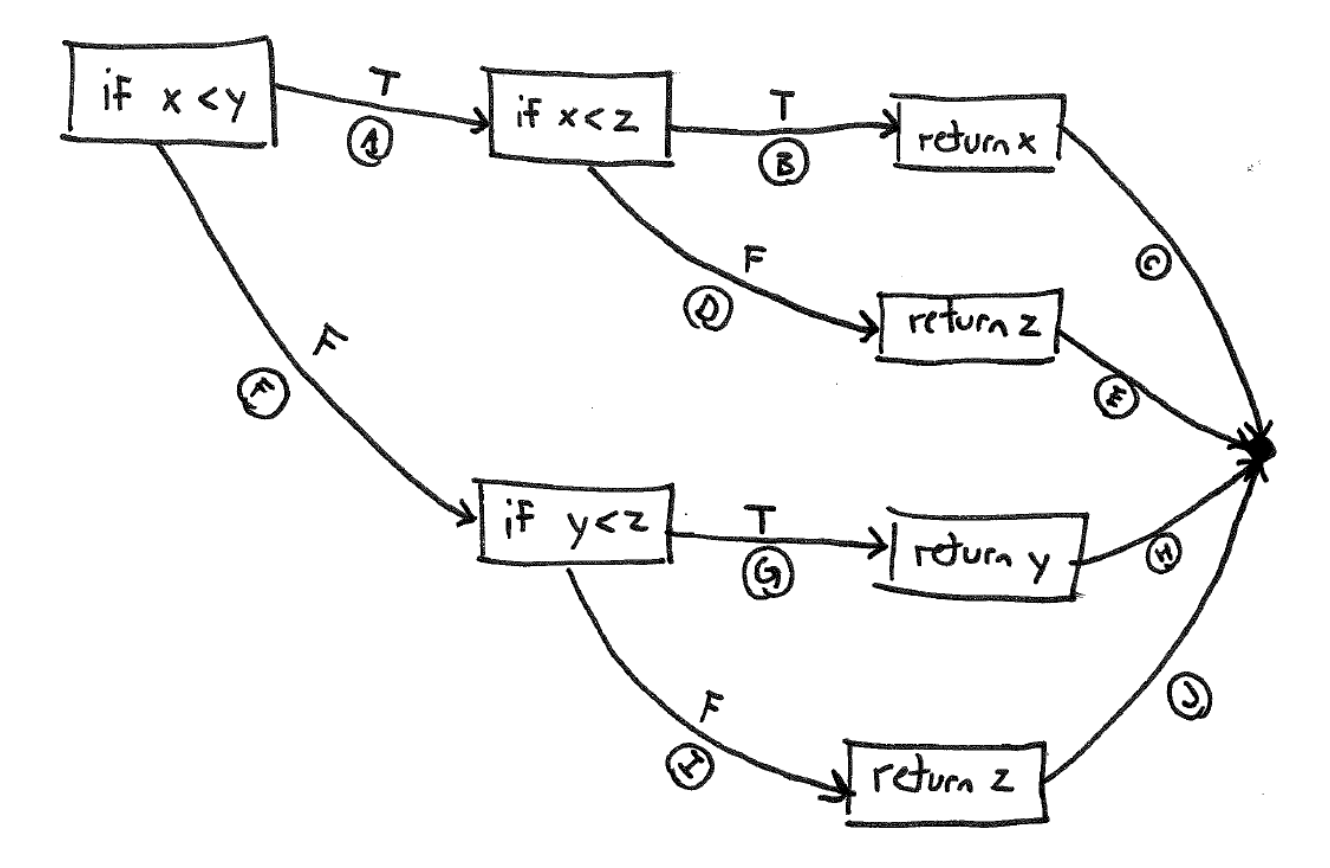

**Problem**: Fill in the table below with a test suite that provides path coverage of the min\_of\_three function from the previous question. In the covers column, list the relevant labeled edges in your CFG that each test case covers. Some cells in the table may be left blank.

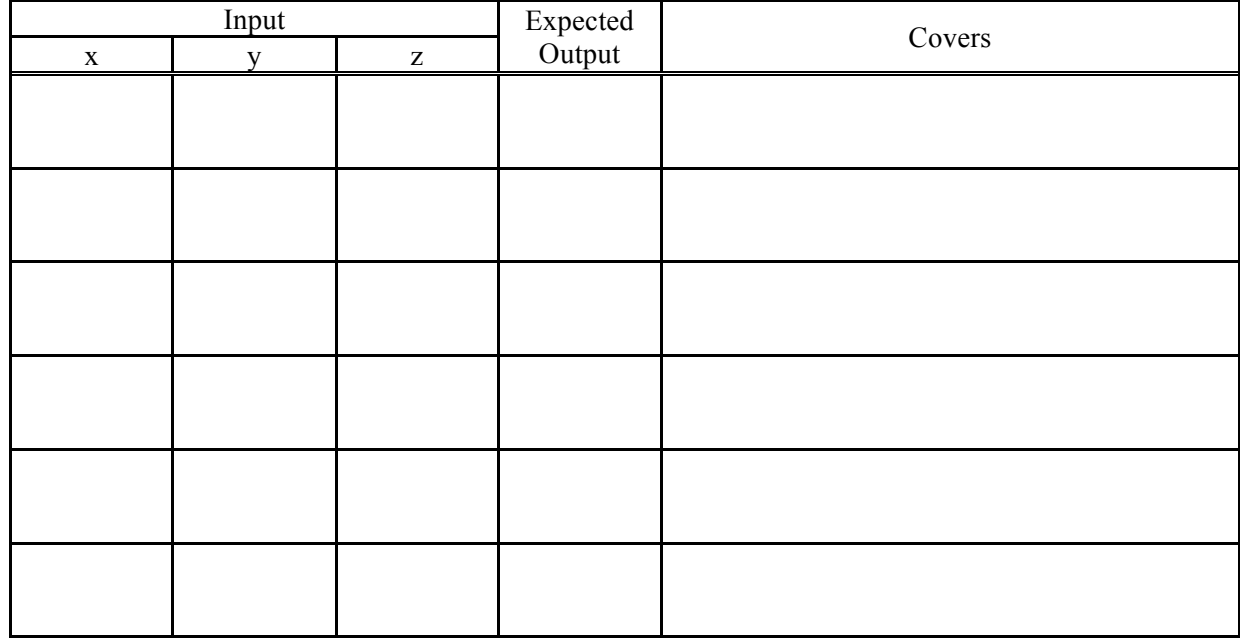

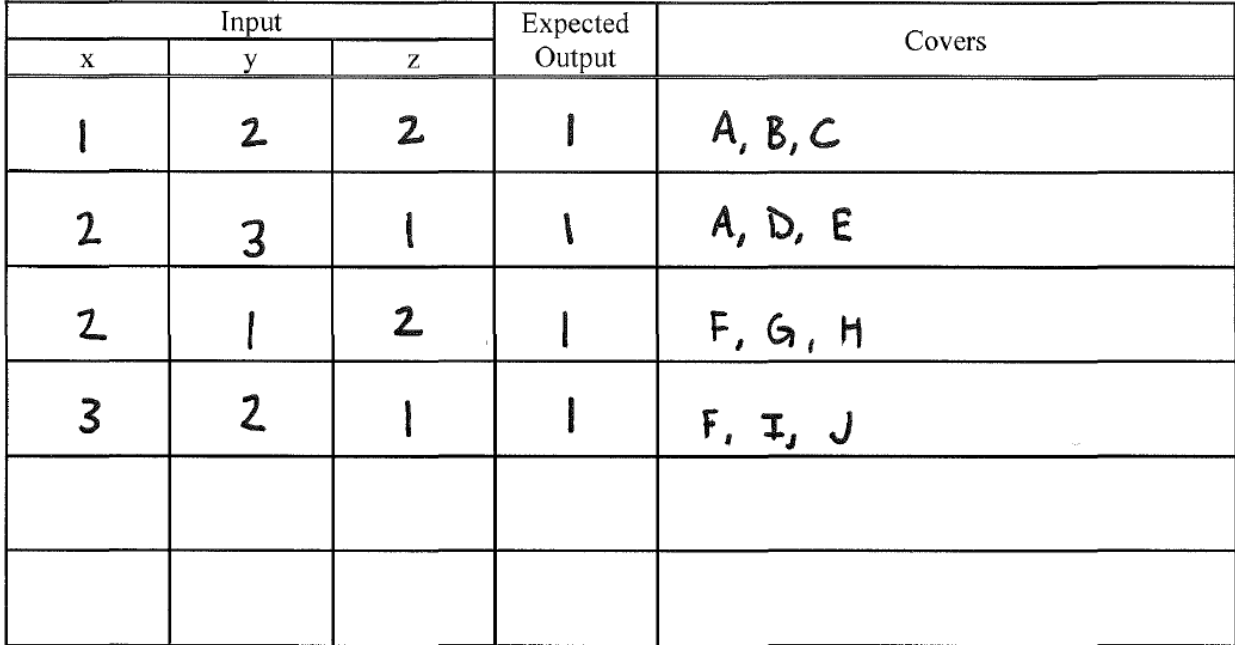

Consider the following control-flow graph for a gcd function in answering the questions below.

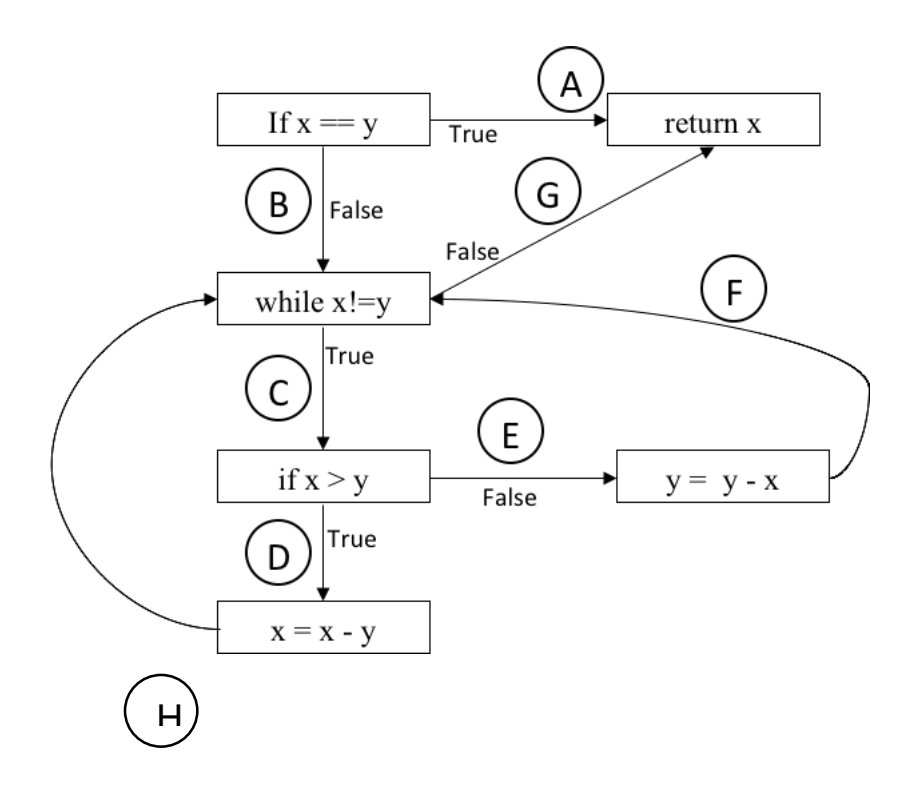

**Problem:** Fill in the table below with a test suite that provides condition coverage of the gcd function (see control-flow graph above). In the Covers column, list the relevant labeled edges in the CFG that each test case covers. Some cells in the table may be left blank.

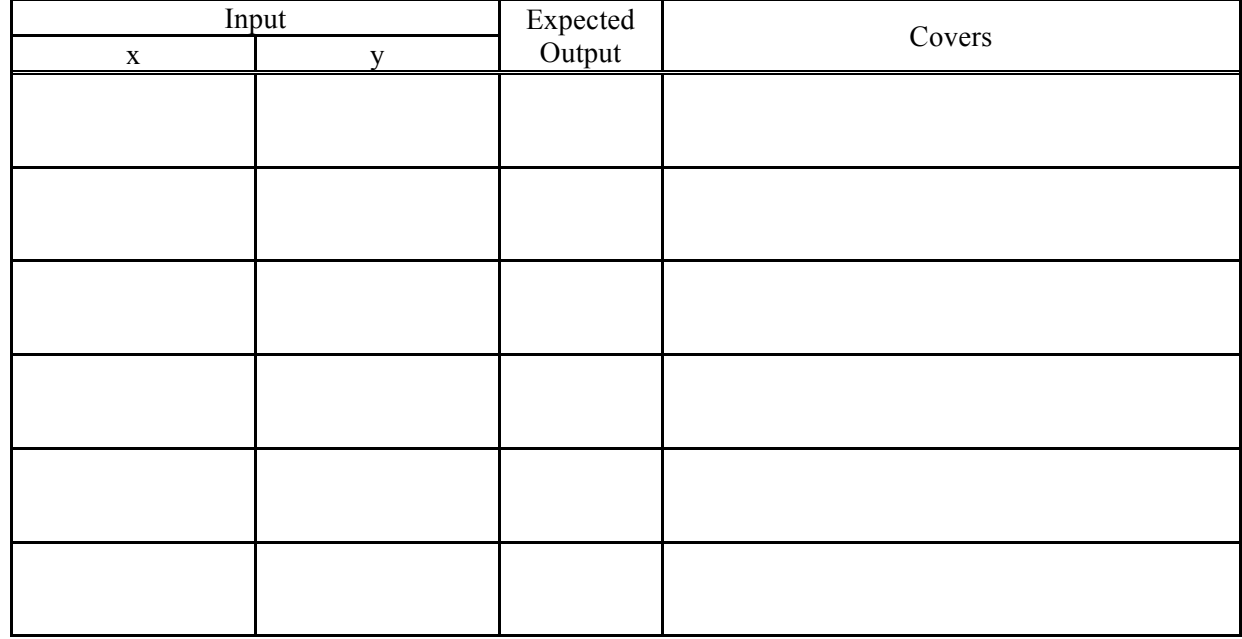

**Problem:** Fill in the table below with a test suite that provides path coverage of the gcd function (see control-flow graph above). In the Covers column, list the relevant labeled edges in the CFG that each test case covers. Some cells in the table may be left blank. You need only cover executions that involve 1 iteration of the loop.

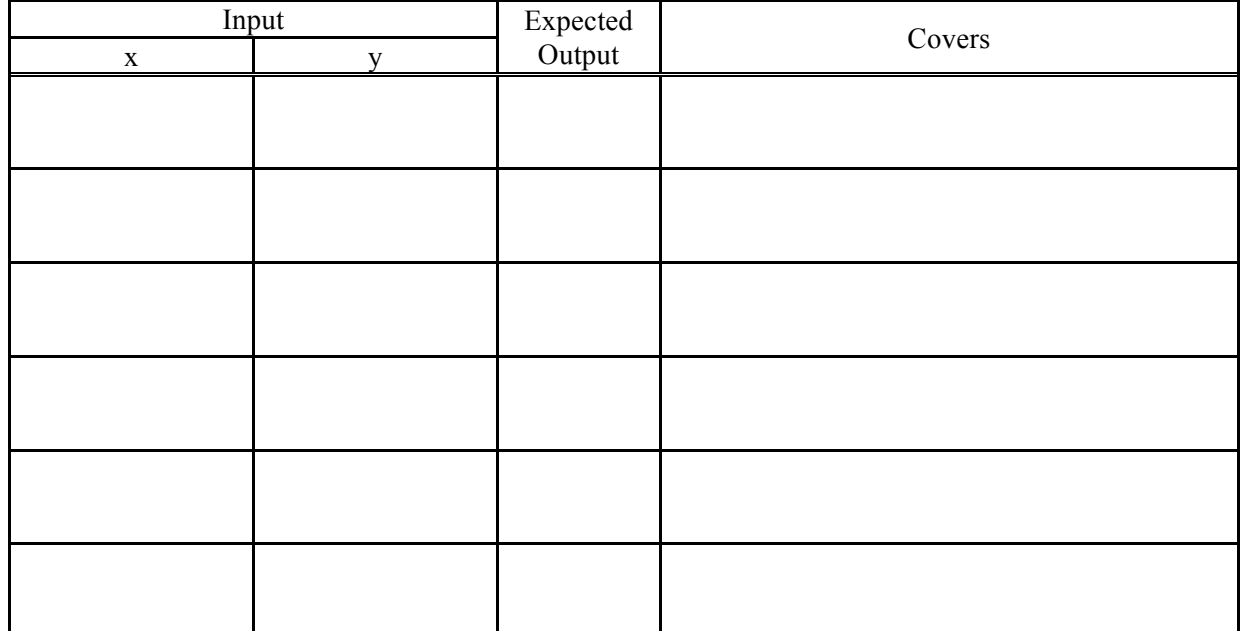

# **Solution:** Condition Coverage

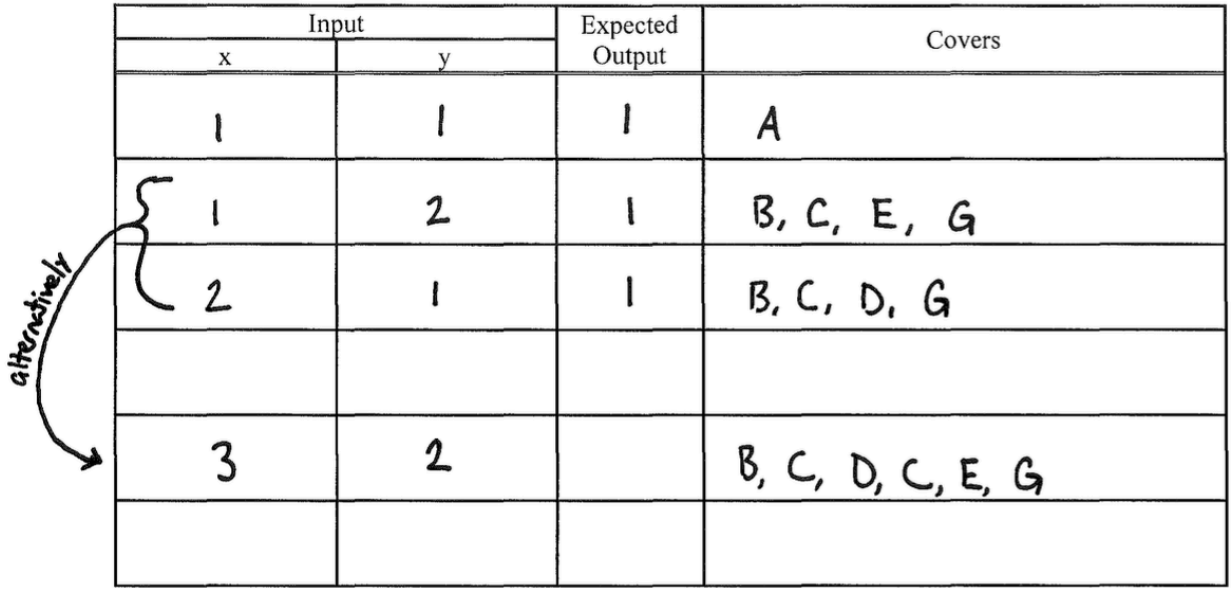

# **Solution:** Path Coverage

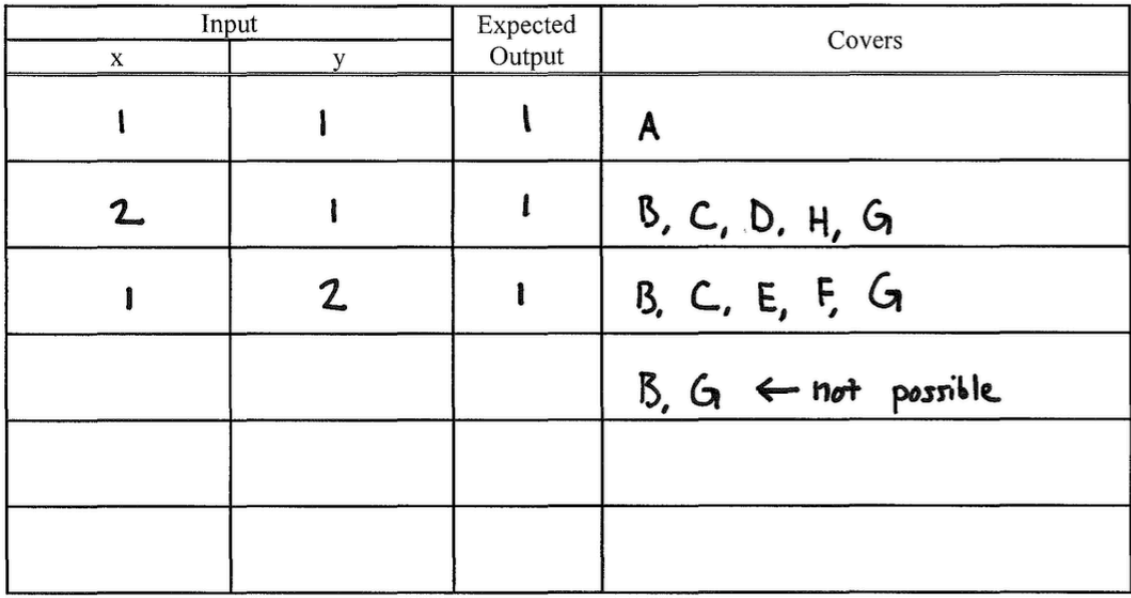

Consider this binary-search function and its associated control-flow graph.

```
def binary_search(array, key, imin, imax)
  while imin \leq imaximid = (imin + ((imax - imin) / 2)).to_i;if array[imi d] == keyreturn imid
      elsif arrow[imid] < key
        imin = imid + 1else
        imax = imid - 1end
 end -
```
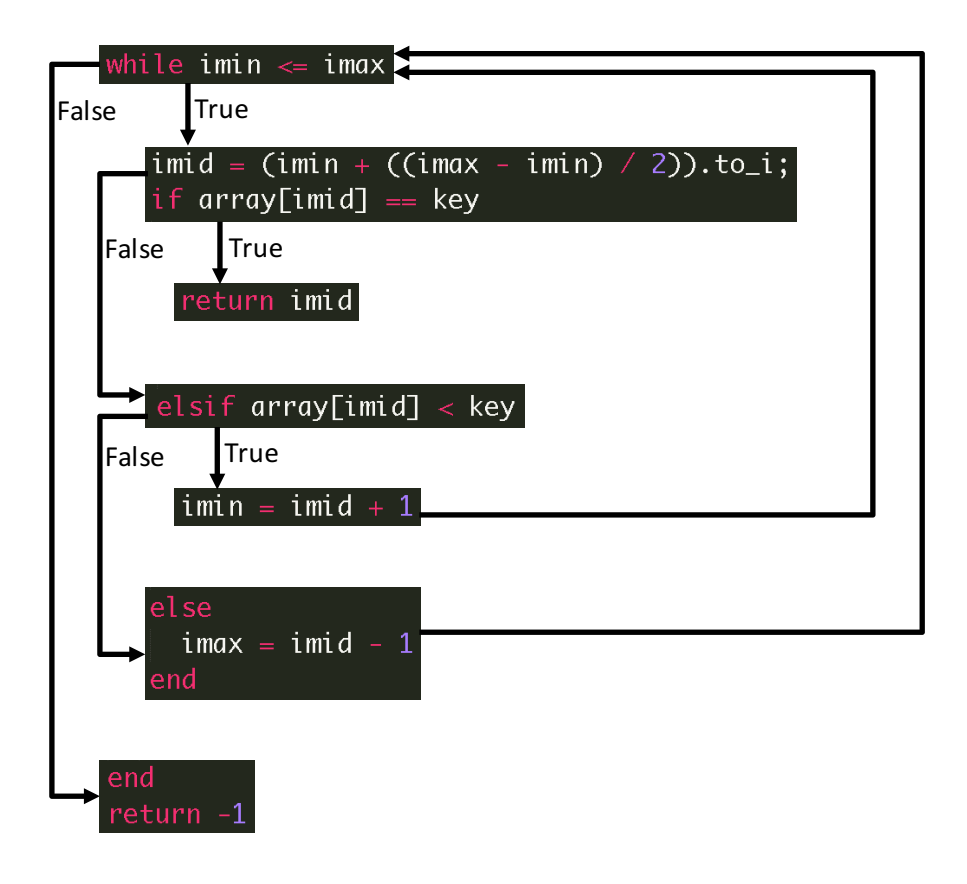

### **Problems**:

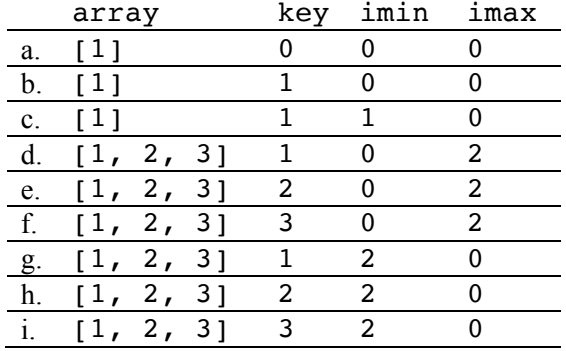

Consider the following test cases for the binary\_search function.

1. Select tests from the above to create a test suite that provides statement coverage of the binary\_search function. Your suite should contain the minimum number of tests to provide the coverage.

2. Select tests from the above to create a test suite that provides condition coverage of the binary\_search function. Your suite should contain the minimum number of tests to provide the coverage.

3. Select tests from the above to create a test suite that provides path coverage of the binary\_search function. Cover only paths that contain one loop iteration or fewer (i.e., no path should enter the loop more than once). Your suite should contain the minimum number of tests to provide the coverage.

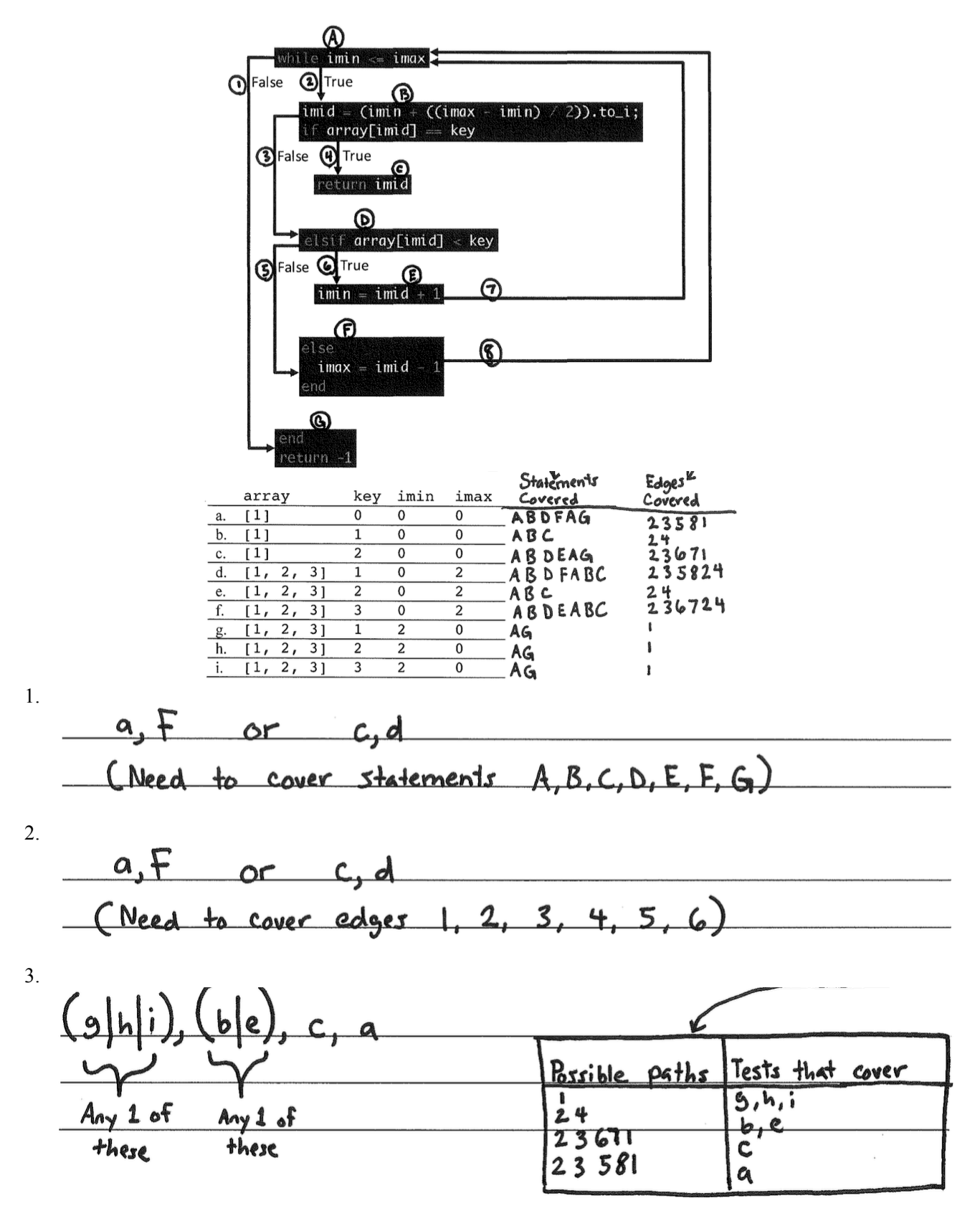

### **Problems**:

Consider the following test cases for the binary\_search function.

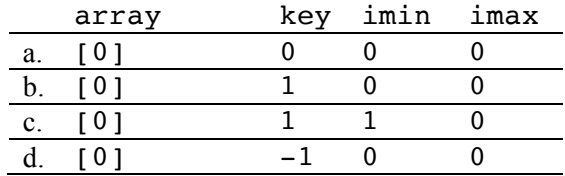

1. Select tests from the above to create a test suite that provides statement coverage of the binary\_search function. Your suite should contain the minimum number of tests to provide the coverage.

2. Select tests from the above to create a test suite that provides condition coverage of the binary\_search function. Your suite should contain the minimum number of tests to provide the coverage.

3. Select tests from the above to create a test suite that provides path coverage of the binary\_search function. Cover only paths that contain one loop iteration or fewer (i.e., no path should enter the loop more than once). Your suite should contain the minimum number of tests to provide the coverage.

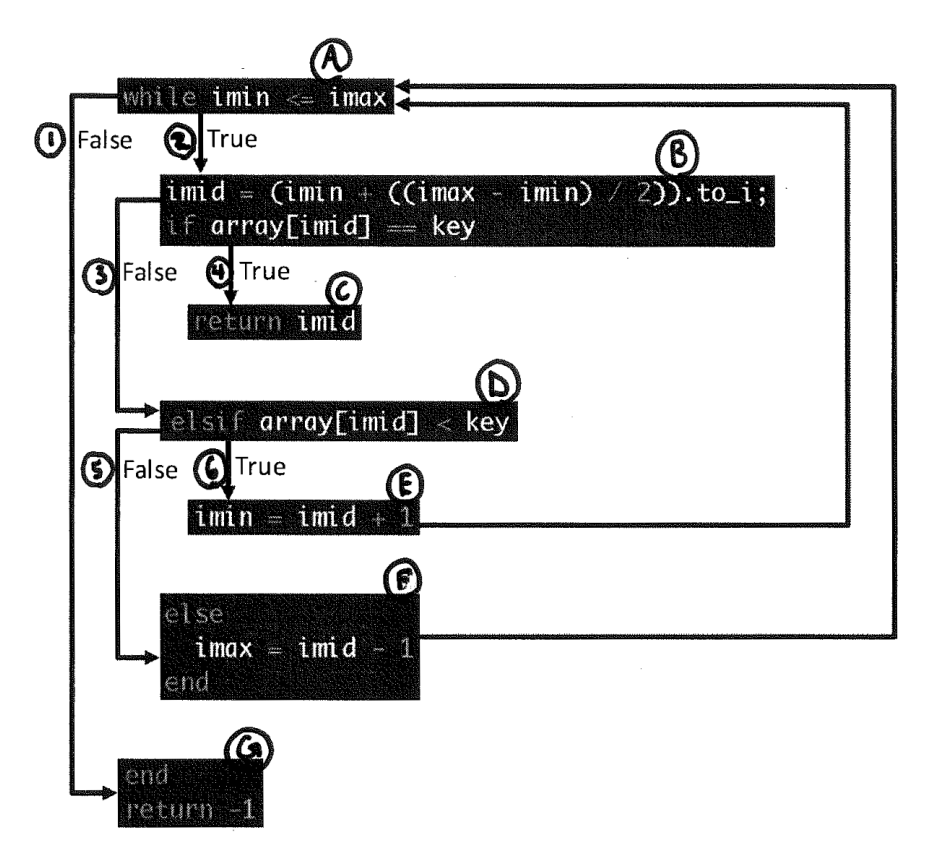

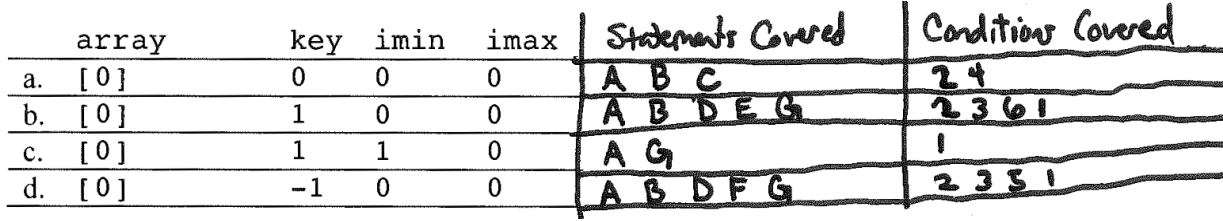

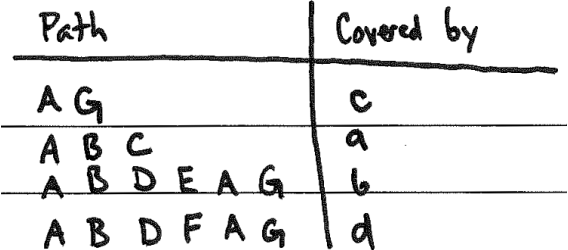

1. a, b, d

2. a, b, d

3. a, b, c, d